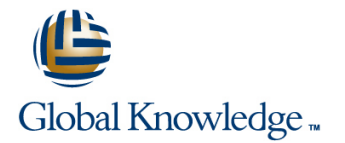

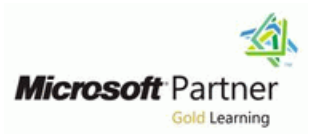

# **Deploying Voice Workloads for Skype for Business Online and Server 2015**

## Varighed: 5 Days Kursus Kode: M40409

#### Beskrivelse:

This five-day instructor-led course teaches how to design, plan, and deploy the various voice solutions available with Skype for Business Online and Skype for Business Server 2015. This course will provide you with the knowledge and skills to configure and manage Cloud PBX with PSTN Calling, Cloud PBX with On-Premises PSTN Connectivity, Cloud Connector Edition, and on-premises Enterprise Voice. This course will also provide procedures, guidelines, best practices, and other important considerations that will help you implement, optimize, and troubleshoot Skype for Business Online and Skype for Business Server 2015 voice solutions. This course helps students prepare for Microsoft Exam 70-333 "Deploying Enterprise Voice with Skype for Business 2015."

## Målgruppe:

This course is intended for IT consultants and telecommunications professionals who design, plan, deploy, and maintain solutions for unified communications (UC) and need to translate business requirements into technical architectures and designs for UC solutions. It is also intended for support staff in charge of maintaining UC solutions. The student should be familiar with Skype for Business Server 2015 or Lync Server 2013 technologies and the telecommunications standards and network components that support the configuration and deployment of Skype for Business architectures.

#### Agenda:

- 
- Designing a Skype for Business voice solution requires the **Exercise 2: Enabling Cloud PBX with On-Premises PSTN** understanding of many technologies. With Microsoft's latest Connectivity cloud based voice services, customers now have even more flexibility in deploying a voice solution for their enterprise, but with Exercise 3: Testing Cloud PBX with On-Premises PSTN that flexibility comes further complexities that must be Connectivity understood. In this module, you will learn about basic VoIP concepts, how they evolved from early telephony technologies, **After completing this module, students will be able to:** as well as Office 365 services and Microsoft's entry into the voice world. You will also learn about on-premises and cloud based Explain Cloud PBX with On-Premises PSTN Connectivity voice offerings now available as part of the Skype for Business architectures and scenarios product set.
- 
- 
- 
- 
- 
- Lab : Customizing Your Lab Environment Lessons
- **Configuring the On-Premises Organization** Introduction to Cloud Connector Edition
- 
- **Describe the different options available across various possible Deploying Cloud Connector Edition** voice architectures with Skype for Business Server 2015 and Skype for Business Online. Lab : Deploying Cloud Connector Edition
- **Explain how cloud technologies are changing the design, Configuring the Lab Organization** deployment, and management of voice architectures.
- Relate their prior experience to what they will learn throughout
- Module 1: Introduction to Voice Workloads Exercise 1: Testing the Current PBX Calling Solution
	-
	-
	-
	-
- Module 8: Cloud PBX with On-Premises PSTN Connectivity using **Lessons Lessons Lessons Lessons Lessons Lessons Cloud Connector Edition**
- **Example 2** Voice Overview Enterprises that have a voice solution on-premises that does not include Skype for Business Server 2015 or Lync Server 2013 can **Designing Voice Workloads** still integrate their current solution with Skype for Business Online by **Designing** leveraging Cloud Connector Edition (CCE). It is important to choose **Skype for Business Ecosystem the correct topology for CCE in order to support an organization's** voice requirements. This module will review the different supported **SIP Basics and Routing topologies and provide guidance on the deployment process.** 
	-
	-
- **After completing this module, students will be able to:** Planning PSTN Connectivity via Cloud Connector Edition
	-
	-
	-
	- **Prepare First Cloud Connector Edition High Availability Appliance**

- 
- In this module, you will learn how to perform a network readiness Deploy First Cloud Connector Edition High Availability Appliance assessment for an implementation of Skype for Business Server 2015 or Skype for Business Online. This module coincides with Configure Office 365 Tenant the Skype Operations Framework (SOF) Plan phase. Specifically, this module aligns with the Envision, Assess, and Test Cloud PBX with On-Premises PSTN Connectivity Design stages. You will learn about Skype for Business Online<br>and Skype for Business Server 2015 features and functionality. You will also learn the supported architectures for Skype for Business Online and Skype for Business Server 2015. **Complete and Testing Cloud Connector Edition High Availability**
- 
- 
- 
- **Plan your Cloud PBX Solution**
- Lab : Configuring Identity Federation with Office 365
- **Adding a Custom Domain and Enabling Directory**
- 
- 
- 
- 
- 
- 
- **Describe the supported voice architectures.** Lessons
- Choose a voice architecture for a given scenario. Call Park Service
- 
- In this module, you will learn what is meant by the term split  $\Box$  Delegation and Private Lines domain and what it describes relative to the Skype for Business product. You will also learn the benefits of split domain, the **Response Group Services** prerequisites needed to deploy this environment, and how to provision users once it's been configured. Finally, you will learn Location Information Services and E9-1-1 to troubleshoot common issues.
- **Lessons**
- Split Domain Overview
- Split Domain Requirements
- Split Domain Deployments
- **User Provisions and Migration Devices**
- Troubleshooting Split Domain Related Issues Creating Emergency Routes and PSTN Usages
- **Lab : Setting up Split Domain with Skype for Business Online Configuring Number Manipulation on Trunks for Emergency**
- **Setting up Split Domain with Skype for Business Online**
- **Moving Users to Skype for Business Online**
- **U** Verifying the Split Domain Skype for Business User Experience
- **Managing Users in Skype for Business Online**
- After completing this module, students will be able to deploy and
- the course. **Prepare Second Cloud Connector Edition High Availability Appliance Prepare Second Cloud Connector Edition High Availability Appliance**
- Module 2: Assess Network and Voice Deployment Options **Create Base VHDX for Cloud Connector Edition Virtual Machines** 
	-
	-
	-
	- **Deploy Second Cloud Connector Edition High Availability Appliance**
	-
- **Lessons Test Cloud Connector Edition Management Service Auto Recovery**
- Network Planning and Assessment After completing this module, students will be able to:
- Kype for Business Features and Functionality Know when Cloud Connector Edition is the right solution for an American for an organization.
	- **In Identify Cloud Connector Edition requirements.**
	- Deploy and manage Cloud Connector Edition.
	- Synchronization in Office 365 Module 9: Enhanced Calling Features and Device Requirements
- **Performing Directory Synchronization** Enterprise Voice provides a number of specific on-premises features such as call parking, unassigned numbers, PSTN conferencing, and **Installing and Configuring Active Directory Federation Services** Response Groups. It also builds on the basic Enterprise Voice deployment scenario introduced earlier in the course. To use **Enabling Single Sign-On with Office 365** Enterprise Voice, you need to know about the various Enterprise Voice applications and how to implement and configure them. You After completing this module, students will be able to: will explore the Skype for Business Server Response Group Service (RGS) in some depth, including components such as RGS agent Describe the phases of network assessment. The state of the groups, RGS queues, hunt groups or basic workflows, and Interactive Voice response workflows. In addition, you should be I Identify Skype for Business Online plans. Able to describe the Attendant routing method.
	-
	-
- Module 3: Split Domain Configuration Managing Calls to Unassigned Numbers
	-
	-
	-
	- **Lab : Configuring Response Groups**
	- **Configuring Agent Groups and Queues**
	- **Configuring Workflows**
	- **U** Verifying the Response Group Service Behavior
	- **Lab : Configuring Location Information Services and Managing**
	-
	- Numbers
	- Defining LIS Locations
	- **Experiencing LIS Features**
	- After completing this module, students will be able to:
	- **Explain the various voice features.**

between using Skype for Business Server 2015 and Skype for Business Online.

- Module 4: Cloud PBX with PSTN Calling and Conferencing
- Cloud PBX is a Microsoft-based PBX solution offered in Office 365. Cloud PBX enables organizations to eliminate their existing Manage devices in Skype for Business Server 2015. PBX infrastructure and migrate PBX functionality, as well as existing telephone numbers, to Office 365. Public Switch Module 10: Network Requirements Telephone Network (PSTN) Calling provides a PSTN connection for users via Microsoft Calling Plans. PSTN Conferencing has In this module, you will learn how to optimize voice communications been integrated into Skype for Business Online Meetings on a network by planning for network consumption and<br>capability in Office 365 which allow users to create, manage, and implementing bandwidth optimizing technologies capability in Office 365 which allow users to create, manage, and
- 
- **Cloud PBX with PSTN Calling Features** Lessons
- **PSTN Conferencing and Meeting Features Media Stacks** Media Stacks
- Skype for Business Server 2015 Dial-in Conferencing Traffic Modeling
- Lab : Configuring Cloud PBX with PSTN Calling 
<br>■ Quality of Service
- **Enabling Users for PSTN Calling in Skype for Business Online Case Software-Defined Networking**
- **Using Online PSTN Calling Features Control** Control **Department Control** Overview of Call Admission Control
- **Enabling Users for Cloud PSTN Conferencing Implementing Call Admission Control**
- Using PSTN Conferencing in Skype for Business Online Software-Defined Networking
- **After completing this module, students will be able to:** Lab : Managing Voice Quality
- conferencing Calculator
- **Deploy and configure conference and meeting features** Reviewing Calculated Results
- **Deploy and configure PSTN Conferencing Configuring Quality of Service**
- **Module 5: Enterprise Voice (On-Premises)** Verifying the Quality of Service Application
- 2015 Enterprise Voice. Enterprise Voice is a unified 2015. Enterprise Voice enables organizations to send and receive calls via the Publicly Switched Telephone Network (PSTN). You will learn how to configure voice components like **After completing this module, students will be able to:** Dial Plans, Voice Policies, and Routes that are an integral part of
- **Lessons**
- Designing Enterprise Voice
- Configuring Enterprise Voice
- 
- **Assigning Phone Numbers**
- **Client Configuration**
- 
- 
- 
- 
- configure an environment where users of a domain are split **Configure calling features that extend Skype for Business Enterprise**<br>
Unice functionality.
	- Configure call distribution with response groups.
	- **Make devices location aware with Location Information Service.**
	-
	-
- host their own online meetings with PSTN integration for easy admission control (CAC), quality of service (QoS), and software dial-in access. defined networks (SDN). You will also learn the media stacks available for Skype for Business Server 2015 and Skype for **Lessons Business Online.** 
	-
	-
	-
	-
	-
	-
	-
	-
	-
- Describe Cloud PBX with PSTN Calling features and **Entering information into the Skype for Business Bandwidth** 
	-
	-
	-
- In this module, you will learn about Skype for Business Server **Configuring Call Admission Control to Manage Bandwidth** 
	- communications solution delivered by Skype for Business Server<br>
	2015. Enterprise Voice enables organizations to send and Traffic (Bonus Exercise
		-
	- the Enterprise Voice solution. **Explain the media stacks available for Skype for Business Server Explain the media stacks available for Skype for Business Server** 2015 and Skype for Business Online.
		- **Plan for network consumption.**
		- **Optimize voice communications on a network.**
- **Implement bandwidth-optimizing technologies such as call Voice Routing admission control (CAC), quality of service (QoS), and** admission control (CAC), quality of service (QoS), and software-defined networks (SDN).
	- Module 11: Monitoring and Maintaining Voice Quality
- Asserting, achieving, and maintaining call quality are imperative for ■ Unified Messaging a successful Skype for Business deployment, especially for voice and conferencing workloads. This module will detail Microsoft's Call **Lab : Configuring Enterprise Voice** Content Content Associates and toolset that can be used Quality Methodology as both a process and toolset that can be used to achieve these goals. Call Quality Scorecard, along with its **Build a Regular Expression** accompanying script and the Call Quality Dashboard, will be **Solution** accompanying script and the Call Quality Dashboard, will be described as additional tools to measure and maintain call quality **Configuring Dial Plans Goal Configuring Dial Plans goals set by an organization. The module will also show how to goals set by an organization. The module will also show how to** leverage native Skype for Business tools and datasets to help
- Configuring a Voice Policy, PSTN Usage, and Route troubleshoot and further refine deployment quality.
- **Assigning User Dial Plans and Policies** Lessons Lessons
- 
- **Configure the London Dial Plan Call Quality Dashboard** Call Quality Dashboard
- After completing this module, students will be able to:  $\blacksquare$  Monitoring Tools
- **Design and implement Skype for Business Enterprise Voice.** Usage Reports and Monitoring
- policy, PSTN usage, voice routes, trunks, and numbering plans Capturing KHI for DID and extensions.
- Describe Skype for Business Voice Routing.
- **Integrate Exchange Unified Messaging with Skype for Business** Server 2015. Analyze Peer-to-Peer Session Detail Reports
- Configure Skype for Business client voice features. The School Media Quality Reports
- 
- $\blacksquare$  A key component to a successful organization is the ability to  $\blacksquare$  Monitoring Server Health communicate between internal employees and customers and partners. In order for this to happen organizations need to bridge **After completing this module, students will be able to:** communications between their internal communications systems telephone network by using an existing Public Branch Exchange (PBX), gateway, or Internet service provider (ISP). Connection to Effectively define and assert call quality. the PSTN enables enterprise users to make and receive calls from external numbers by using the same Skype for Business **Module 12: Voice Troubleshooting** client used for internal calls. In addition, employees can leverage the broad range of Skype for Business features to improve their Troubleshooting is a basic skill that is required to support Skype for
- 
- 
- 
- 
- **Call Routing Reliability Lessons**
- 
- Shared Line Appearance Troubleshooting Scenarios
- 
- 
- 
- 
- **Configuring Enterprise Voice Settings for London Configuring Enterprise Voice Settings for London** Condon **Disk Logger Tool**
- Configuring Inter-Trunk Routing Tracing Fundamentals
- Research Skype for Business Server 2015 Integration Settings **Interpretitying Dial Plan Misconfiguration**
- **Configuring IP-PBX Integration Settings Troubleshooting Voice Routing Issues** Troubleshooting Voice Routing Issues
- 
- **Plan for the Mediation Server role.** Troubleshoot call quality.
- Connect Skype for Business Server 2015 to the PSTN. Identify troubleshooting tools.

- 
- **Test Voice Routing Call Quality Methodology Call Quality Methodology** 
	-
	-
	-
- Configure Enterprise Voice settings, including dial plans, voice Lab : Deploying Call Quality Dashboard, Analyzing Reports, and
	- **Installing the Skype Call Quality Dashboard**
	- **Using the Skype Call Quality Dashboard**
	-
	-
- Module 6: PSTN Connectivity **Music Synthetic Transactions** Monitoring Synthetic Transactions
	-
	-
	- such as Skype for Business Server 2015 and the public switched Leverage the Call Quality Methodology (CQM) and monitoring tools.
		-
		-
- communications interactions with external users connected Business Server deployments. Skype for Business infrastructure through the PSTN. can be deployed in a variety of topologies, as has been described throughout this course. Skype for Business administrators should be **Lessons Example 2 Lessons Example 2 C EXECUTE: EXECUTE: EXECUTE: EXECUTE: EXECUTE: EXECUTE: EXECUTE: EXECUTE: EXECUTE: EXECUTE: EXECUTE: EXECUTE: EXECUTE: EXECUTE: EXECUTE: EXECUTE:** that apply specifically to Skype for Business Online and Skype for **Connecting to the PSTN** Business Server 2015. This module will introduce tools and methodologies for troubleshooting Skype for Business client, Skype Connecting to the Existing PBX **for Business Server 2015**, and Skype for Business Online. Various scenarios will be explored to provide familiarity with some of the **M:N Interworking Routing common issues administrators face.** Common issues administrators face.
	-
- **Call via Work Troubleshooting Call Quality** Call Quality
	-
- **IF Phones** Troubleshooting Skype for Business Online Voice
- **Room Systems** Troubleshooting IP Phones
- **Mobile Lab** : Troubleshoot Dial Plans, Routing, and Trunks
- **Lab : Configuring Integration with an IP-PBX** Reviewing the Centralized Logging Service Components
	-
	-
	-
	-
- After completing this module, students will be able to: **After completing this module, students will be able to:** 
	-
	-
- Implement M:N interworking routing. Intervolution of the state of the Intervolution of the Intervolution of the Intervolution of the Intervolution of the Intervolution of the Intervolution of the Intervolution of the Inter
- 
- Describe Call via Work.
- Describe Shared Line Appearance.
- Module 7: Cloud PBX with On-Premises PSTN Connectivity using an Existing Deployment
- **This module discusses the implementation and configuration of** Cloud PBX with an on-premises PSTN with an existing deployment. With many options for implementation, students should be familiar with the different methods and connectivity options. Implementing Cloud PBX requires a tenant with Office 365 and a network infrastructure that can be utilized for users at an office or on a public internet connection. It is important to remember that dial-in conferencing needs to be implemented via PSTN Conferencing or Audio Conferencing Provider (ACP). On-Premises PSTN Connectivity with Cloud Connector Edition will be covered in the next module.
- Lessons
- Call Flows and Manageability
- **Lab : Call Flows and Manageability**

#### Forudsætninger:

- **Experience with Skype for Business Server 2015 or Lync Server** 2013 technologies and familiarity with supported migration scenarios.
- **Proficiency in planning and deploying Skype for Business Server** 2015 and Skype for Business Online solutions for end users, endpoint devices, telephony, audio/video and web conferences, security, high availability, and disaster recovery.
- **Ability to monitor and troubleshoot Skype for Business Server** 2015 at a basic level using Microsoft monitoring and troubleshooting tools (Snooper, centralized logging service (CLS), Key Health Indicators (KHI)).
- **Proficiency with Active Directory Domain Services, data networks,** Azure Active Directory Domain Services, directory synchronization, and telecommunications standards and network components that support the configuration and deployment of Skype for Business architectures.
- **Familiarity with the requirements and process for integrating** Skype for Business Server 2015 with Microsoft Exchange Server and Office 365.
- Knowledge of the following technologies: Windows, Windows Server and Hyper-V, QoS, TCP/IP, network load balancing, PowerShell, understanding of Session Initiation Protocol (SIP) (basic telephony concepts including SIP trunking, gateway, and Session Border Controller (SBC) interconnects, and common private branch exchange (PBX) deployment architectures.

## Flere Informationer:

For yderligere informationer eller booking af kursus, kontakt os på tlf.nr.: 44 88 18 00

training@globalknowledge.dk

[www.globalknowledge.dk](http://www.globalknowledge.dk)

Global Knowledge, Stamholmen 110, 2650 Hvidovre

- 
- Define a reliable route for calls by using the PSTN. Use troubleshooting methodology to research, diagnose, and remediate call quality issues.
	- Troubleshoot common Skype for Business Online client issues.
	- **Troubleshoot IP Phones**